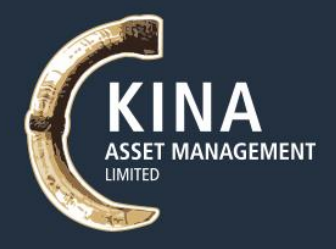

16 May 2022

### Dear Shareholders,

On behalf of the Directors of Kina Asset Management Limited (**KAML** or the **Company**), I am pleased to invite you to attend Kina's 2022 Annual General Meeting (**AGM** or **Meeting**). Enclosed is the Notice of Meeting setting out the business of the AGM.

KAML's 2022 AGM will be held online on **Friday 17th June 2022** commencing at 9:00am (Port Moresby time).

The Board has elected to use technology for the online delivery of our 2022 Annual General Meeting.

The Company is delighted to use technology to enable all shareholders to participate at the AGM online through Link's online platform at [https://meetings.linkgroup.com/KAM22.](https://meetings.linkgroup.com/KAM22) If you participate in the meeting online, you will be able to:

- view the AGM live;
- vote at the meeting; and
- ask online questions of the Board, Senior Management and KAML's auditor during the meeting.

This technology facilitates online shareholder participation and is a way to increase investor engagement and encourage investor participation, regardless of the geographic locations of investors.

Further details on how to do so are set out in the Notice of Meeting and Link's Online Platform Guide. The Online Platform Guide will be filed on the PNGX market announcement platform and will also be available on the Company's website at www.KAML.com.pg. The Online Platform Guide will also provide details about how to ensure your browser is compatible with the online platform, and a step by step guide to successfully log in and navigate the site.

If you are unable to participate in the AGM via the online platform, I encourage you to:

- complete and return the enclosed Voting Form no later than 9:00am (Port Moresby time) on **Wednesday 15th June 2022** in one of the ways specified in the Notice of Meeting and Voting Form;
- read the enclosed Notice of Meeting (including the Explanatory Memorandum) and the Voting Form and consider directing your proxy how to vote in each resolution by marking either the "For" box, the "Against" box or the "Abstain" box on the Proxy Form; and
- Ask a question prior to the AGM. You can do this by logging onto [www.linkmarketservices.com.au,](http://www.linkmarketservices.com.au/) select 'Voting' then click 'Ask a Question'

Thank you for your continued support of KAML and I look forward to your participation and the opportunity to engage with you.

Yours faithfully,

**Sir Rabbie Namaliu Chairman**

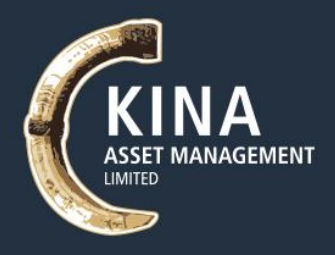

# **KINA ASSET MANAGEMENT LIMITED**

**Company No: 1-61047**

## **NOTICE OF ANNUAL GENERAL MEETING**

Notice is hereby given that the Annual General Meeting of Kina Asset Management Limited (the **Company**) will be held online on **Friday 17th June 2022**, commencing at 9:00am.

#### **GENERAL BUSINESS**

#### **Minutes of the previous Annual General Meeting held on 23 June 2021.**

To receive, consider and accept the Minutes of the previous Annual General Meeting held on 23 June 2021 as a correct record of that meeting.

#### **ORDINARY BUSINESS**

#### **1. Consideration of Reports**

To receive and accept the Financial Statements and the reports of the Directors and Auditors, in respect of the year ended 31 December 2021.

#### **ITEMS FOR APPROVAL**

#### **2. Resolution 1: Re-election of Director**

To consider and if thought fit, to pass the following resolution as an ordinary resolution of the Company:

*"That Monica Salter, who retires by rotation, in accordance with the Article 69 of the Company's Constitution, and being eligible for election, is re-elected as a Director of the Company."*

#### **3. Resolution 2: Appointment of Auditors**

To consider and if thought fit, to pass the following resolution as an ordinary resolution:

*"That PwC be appointed as the Auditor of the Company in accordance with the Section 190 of the PNG Companies Act 1997 (Companies Act) (noting that PwC have offered themselves for appointment), and that in accordance with the Section of 191 of the Companies Act, the Directors be authorised to fix the fees and expenses of the Auditor."*

#### **4. Any Other Business**

To consider any other business of the day.

#### **VOTING PROCEDURES AT THE AGM**

#### **All resolutions will be by poll**

In accordance with Article 54 of the Constitution, the Chairman intends to demand a poll on each of the resolutions proposed at the AGM. Each resolution considered at the AGM will therefore be conducted by a poll, rather than on a show of hands. The Chairman considers voting by poll to be in the best interests of the shareholders as a whole and is a way to ensure the views of as many shareholders as possible are represented at the meeting.

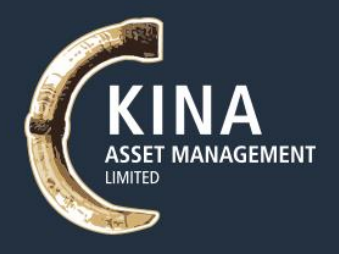

#### **Direct voting**

In accordance with Article 54 of the Constitution, the directors:

- a) have determined that at the AGM, a shareholder who is entitled to attend and vote on a resolution at the AGM is entitled to a direct vote in respect of that resolution; and
- b) have approved the use of the Link's online platform as means by which shareholders may deliver their direct vote.

#### **Casting your direct vote in real time using Link's online platform**

To facilitate shareholder participation, and in accordance with his powers under Article 54 of the Constitution, the Chairman has determined that all shareholders will have the opportunity to participate in the AGM through Link's online platform at <https://meetings.linkgroup.com/KAM22> where all shareholders will be able to view the AGM live, lodge a direct vote in real time and ask questions online.

#### **Eligibility to Vote**

In accordance with Section 106 of the Companies Act and Article 57 of the Constitution, the Board has determined that persons who are registered holders of shares of the Company as at 7:00pm (Port Moresby time) on **Wednesday 15th June 2022**, being two days before date of Meeting, will be entitled to attend and vote at the AGM as a shareholder.

If more than one joint holder of shares is present at the AGM (whether online or by proxy) and tenders a vote, only the vote of the joint holder whose name appears first on the register will be counted.

#### **How to Vote**

#### **Direct vote - prior to the AGM**

In accordance with Clause 5 of Schedule 2 of the Companies Act, shareholders will be able to vote directly on resolutions considered at the meeting **at any time between the date of this Notice of Meeting and 9.00am (Port Moresby time) on Wednesday 15th June 2022**. For details about how you can submit your Voting Form, please refer to the section below titled *Submitting your Voting Form prior tothe AGM*.

#### **Direct vote - during the AGM using Link's online platform**

Shareholders participating in the meeting using Link's online platform at <https://meetings.linkgroup.com/KAM22> will be able to vote directly **at any time between the commencement of the AGM (9:00am on Wednesday 15th June 2022 (Port Moresby time) and the closure of voting as announced by the Chairman during the AGM**.

More information regarding online participation at the AGM (including how to vote and ask questions online during the AGM) is available in the Online Platform Guide. The Online Platform Guide will be filed with the PNGX and will also be available on our website at [www.KAML.com.pg. T](http://www.kaml.com.pg/)o ensure your browser is compatible, please follow the instructions in the Online Platform Guide - we recommend confirming this prior to determining whether to participate in the AGM using Link's online platform.

If you lodge a direct vote you are voting directly and are not appointing a third party, such as a proxy, to act on your behalf.

Kina's Direct Voting Regulations governing direct voting are available on the Kina's website at [www.KAML.com.pg. B](http://www.kaml.com.pg/)y submitting a direct vote, you agree to be bound by Kina's Direct Voting Regulations.

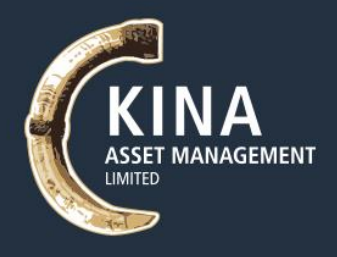

#### **Appointment of Proxy**

If you are a shareholder entitled to attend and vote, you may appoint an individual or a body corporate as a proxy. If a body corporate is appointed as a proxy, that body corporate must ensure that it appoints a corporate representative in accordance with Clause 9 of Schedule 2 of the Companies Act to exercise its powers as proxy during the AGM.

A proxy need not be a shareholder of the Company.

A shareholder may appoint up to two proxies and specify the proportion or number of votes each proxy may exercise. If the shareholder does not specify the proportion or number of votes to be exercised, each proxy may exercise half of the shareholder's votes.

If you wish to appoint a proxy, please fill out, sign and return the attached Proxy Form as directed by the notes on the Proxy Form.

#### **Submitting your Proxy Form prior to the AGM**

To be effective, the Proxy Form must be received by the Company in the manner set out below.

The Chairman of the Meeting's decision on the validity of a direct vote or vote cast by a proxy, is conclusive and the Company reserves the right to declare invalid any Proxy Form not received in this manner.

For your proxy or direct vote prior to the AGM to be effective, your completed Voting Form must be received by Link no later than 10.00am (Port Moresby time) on **Wednesday 15th June 2022**. After this time,you will still be able to vote during the AGM by submitting your direct vote using Link Group's online platform.

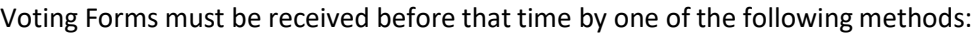

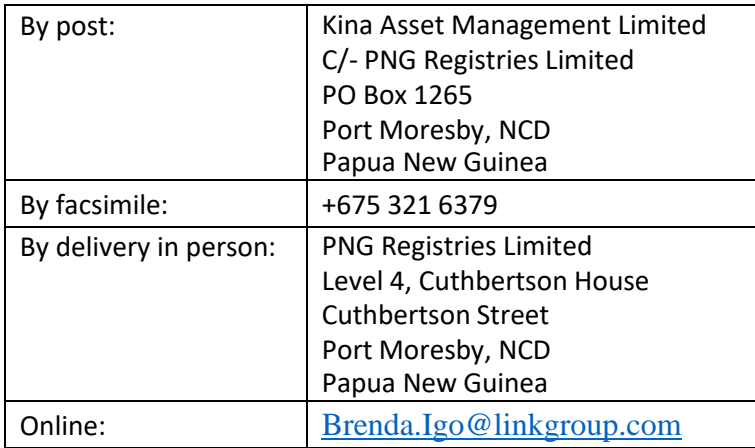

#### **Power of Attorney**

A Voting Form and the original Power of Attorney (if any) under which the Voting Form is signed (or a certified copy of that Power of Attorney or other authority) must be received by the Company no later than 109.00am (Port Moresby time) on **Wednesday 15th June 2022**, being 48 hours before the AGM.

#### **The Chairman's voting intentions**

The Chairman intends to vote undirected proxies on, and in favour of, all the proposed resolutions.

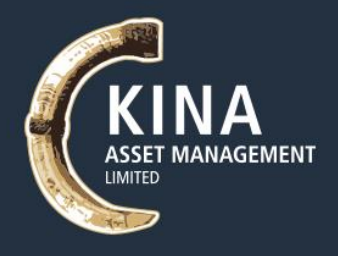

#### **Questions from Shareholders**

Shareholders who are unable to attend the Meeting via the online platform, may prefer to register questions in advance, and are invited to do so. Please log onto [www.linkmarketservices.com.au,](http://www.linkmarketservices.com.au/) using your Security Reference Number (SRN), select 'Voting' tab and then click 'Ask a Question'.

To allow time to collate questions and prepare answers, please submit any questions by 5:00pm (Port Moresby time) on **Friday 10th June 2022**, (being no later than the fifth business day before the AGMis held).

Questions will be collated, and, during the AGM, the Chairman will seek to address as many of the more frequently raised topics as possible. However, there may not be sufficient time available at the AGM to address all topics raised. Please note that individual responses will not be sent to Shareholders.

#### **Conduct of the Meeting**

Kina is committed to ensuring that its shareholder meetings are conducted in a manner which provides those shareholders (or their proxy holders) who participate in the AGM with the opportunity to participate in the business of the AGM in an orderly fashion and to ask questions about and comment on matters relevant to the business of the meeting or about Link Group generally.

Kina will not allow conduct at any meeting which is discourteous to those who are participating in the meeting, or which in any way disrupts or interferes with the proper conduct of the meeting. The Chairman of the Meeting will exercise his powers as the Chair to ensure that the Meeting is conducted in an orderly and timely fashion, in the interests of shareholders who are participating in the Meeting.

#### **Enclosures**

Enclosed are the following documents:

- a *Voting Form* to be completed if you would like to be represented at the AGM by a proxy. Shareholders are encouraged to use the online voting facility that can be accessed on Kina Asset Management Limited's share registry's website at [www.linkmarketservices.com.au](http://www.linkmarketservices.com.au/) to ensure the timely and cost effective receipt of your Proxy Form; and
- a *Reply-Paid Envelope* for you to return the Proxy Form.

**DATED this 16 th day of May 2022**

**BY ORDER OF THE BOARD**

**SYDNEY GEORGE YATES, OBE** COMPANY SECRETARY

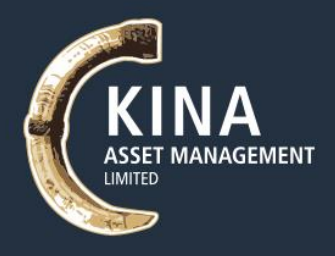

#### **EXPLANATORY MEMORANDUM**

This Explanatory Memorandum has been prepared for the information of Shareholders of the Company **(Shareholders)** in relation to the business to be conducted at the Company's Annual General Meeting to be held on **Friday 17th June 2022**.

The purpose of this Explanatory Memorandum is to provide Shareholders with sufficient information that is reasonably required by Shareholders to assess the merits of the resolutions contained in the Notice of Annual General Meeting.

Subject to the abstentions noted below, the Directors unanimously recommend Shareholders vote in favour of all Resolutions. The Chairman of the Meeting intends to vote all available undirected proxies in favour of each resolution.

Each of the resolutions are ordinary resolutions which require a simple majority of votes cast by Shareholders present and entitled to vote on the resolution.

#### **1. Consideration of Reports**

The Annual Report including the Financial Statements, Directors' Report and the Auditor's Report included in the 2021 Annual Report for the Company and its subsidiary for the year ended 31 December 2021 (**Reports**), are attached to this Explanatory Memorandum for the Shareholders to read prior to the meeting.

Neither the Companies Act nor the Company's constitution requires Shareholders to vote on such Reports. However, Shareholders will be given ample opportunity to raise questions on the Reports at the Meeting.

#### **2. Resolution 1: Re-election of Director**

The Board proposes that Monica Salter be re-appointed as a director of the Company. In accordancewith the Company's' Constitution, and being eligible, Monica Salter offers herself for re-election by the shareholders.

*The Directors, with Monica Salter abstaining, unanimously recommend Shareholders vote in favour of this Resolution.*

#### **3. Resolution 2: Appointment of Auditor**

The Board proposesthat PwC be appointed as auditor of the Company from the conclusion ofthis meeting until the conclusion of the next annual general meeting of the Company, and that the Board be authorised to fix their remuneration.

*The Directors unanimously recommend Shareholders vote in favour of this Resolution.*

#### **4. Any Other Business**

To consider any other business of the day

**For your convenience, you can download a copy of the Annual Report from KAML's website [www.kaml.com.pg](http://www.kaml.com.pg/)**

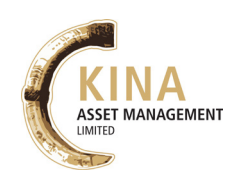

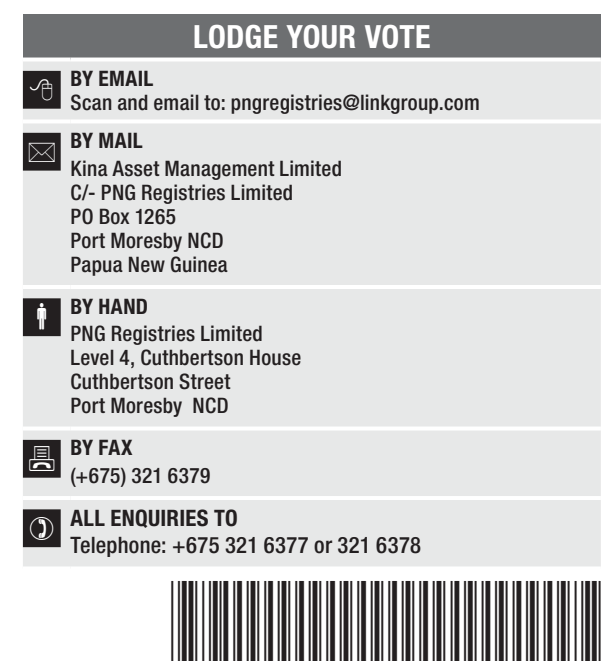

**X99999999999**

Name

Email

## PROXY FORM

I/We being a member(s) of Kina Asset Management Limited and entitled to attend and vote hereby appoint:

#### APPOINT A PROXY

the Chairman of the Meeting (mark box) OR if you are NOT appointing the Chairman of the Meeting as your proxy, please write the name and email of the person or body corporate you are appointing as your proxy. An email will be sent to your appointed proxy with details on how to access the virtual meeting.

or failing the person or body corporate named, or if no person or body corporate is named, the Chairman of the Meeting, as my/our proxy to act on my/our behalf (including to vote in accordance with the following directions behalf (including to vote in accordance with the following directions or, if no directions have been given and to the extent permitted by the law, as the proxy sees fit) at the Annual General Meeting of the Company to be held at 9:00am (PGT) on Friday, 17 June 2022 (the Meeting) and at any postponement or adjournment of the Meeting.

The Meeting will be conducted as a virtual meeting and you can participate by logging in online at https://meetings.linkgroup.com/KAM22 (refer to details in the Virtual Meeting Online Guide).

The Chairman of the Meeting intends to vote undirected proxies in favour of each item of business.

## VOTING DIRECTIONS

Proxies will only be valid and accepted by the Company if they are signed and received no later than 48 hours before the Meeting. Please read the voting instructions overleaf before marking any boxes with an  $\boxtimes$ 

#### **Resolutions**

For Against Abstain\*

- 1 To receive Statement ended 31
- Re-electic Monica Sa
- 3 Appointme

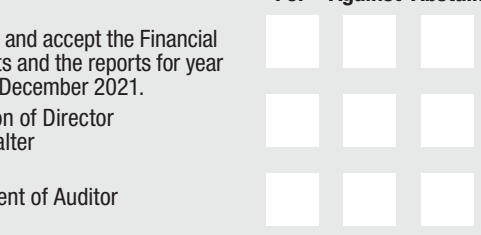

STEP 3

STEP 2

 $\bigodot$  \* If you mark the Abstain box for a particular Item, you are directing your proxy not to vote on your behalf on a poll and your votes will not be counted in computing the required majority on a poll.

#### SIGNATURE OF SHAREHOLDERS – THIS MUST BE COMPLETED

Shareholder 1 (Individual) Joint Shareholder 2 (Individual) Joint Shareholder 3 (Individual)

#### Sole Director and Sole Company Secretary Director/Company Secretary (Delete one) Director

This form should be signed by the shareholder. If a joint holding, either shareholder may sign. If signed by the shareholder's attorney, the power of attorney must have been previously noted by the registry or a certified copy attached to this form. If executed by a company, the form must be executed in accordance with the company's constitution and the *Corporations Act 2001* (Cth).

I I DE L'ANNI DE L'ANNI DE L'ANNI DE L'ANNI DE L'ANNI DE L'ANNI DE L'ANNI DE L'ANNI DE L'ANNI DE L'ANNI DE L'A \*KAM PRANA PRANA PRANA PRANA PRANA PRANA PRANA PRANA PRANA PRANA PRANA PRANA PRANA PRANA PRANA PRANA PRANA PRA

**KAM PRX2201N**

#### YOUR NAME AND ADDRESS

This is your name and address as it appears on the Company's share register. If this information is incorrect, please make the correction on the form. Shareholders sponsored by a broker should advise their broker of any changes. Please note: you cannot change ownership of your shares using this form.

#### APPOINTMENT OF PROXY

If you wish to appoint the Chairman of the Meeting as your proxy, mark the box in Step 1. If you wish to appoint someone other than the Chairman of the Meeting as your proxy, please write the name of that individual or body corporate in Step 1. A proxy need not be a shareholder of the Company.

#### DEFAULT TO CHAIRMAN OF THE MEETING

Any directed proxies that are not voted on a poll at the Meeting will default to the Chairman of the Meeting, who is required to vote those proxies as directed. Any undirected proxies that default to the Chairman of the Meeting will be voted according to the instructions set out in this Proxy Form.

#### VOTES ON ITEMS OF BUSINESS – PROXY APPOINTMENT

You may direct your proxy how to vote by placing a mark in one of the boxes opposite each item of business. All your shares will be voted in accordance with such a direction unless you indicate only a portion of voting rights are to be voted on any item by inserting the percentage or number of shares you wish to vote in the appropriate box or boxes. If you do not mark any of the boxes on the items of business, your proxy may vote as he or she chooses. If you mark more than one box on an item your vote on that item will be invalid.

#### APPOINTMENT OF A SECOND PROXY

You are entitled to appoint up to two persons as proxies to attend the Meeting and vote on a poll. If you wish to appoint a second proxy, an additional Proxy Form may be obtained by telephoning the Company's share registry or you may copy this form and return them both together.

To appoint a second proxy you must:

(a) on each of the first Proxy Form and the second Proxy Form state the percentage of your voting rights or number of shares applicable to that form. If the appointments do not specify the percentage or number of votes that each proxy may exercise, each proxy may exercise half your votes. Fractions of votes will be disregarded; and

(b) return both forms together.

#### SIGNING INSTRUCTIONS

You must sign this form as follows in the spaces provided:

Individual: where the holding is in one name, the holder must sign. Joint Holding: where the holding is in more than one name, either shareholder may sign.

Power of Attorney: to sign under Power of Attorney, you must lodge the Power of Attorney with the registry. If you have not previously lodged this document for notation, please attach a certified photocopy of the Power of Attorney to this form when you return it.

Companies: where the company has a Sole Director who is also the Sole Company Secretary, this form must be signed by that person. If the company (pursuant to section 204A of the *Corporations Act 2001*) does not have a Company Secretary, a Sole Director can also sign alone. Otherwise this form must be signed by a Director jointly with either another Director or a Company Secretary. Please indicate the office held by signing in the appropriate place.

#### CORPORATE REPRESENTATIVES

If a representative of the corporation is to attend the Meeting virtually the appropriate "Certificate of Appointment of Corporate Representative" must be received at registrars@linkmarketservices.com.au prior to admission in accordance with the Notice of Annual General Meeting. A form of the certificate may be obtained from the Company's share registry or online at www.linkmarketservices.com.au.

#### LODGEMENT OF A PROXY FORM

This Proxy Form (and any Power of Attorney under which it is signed) must be received at an address given below by 9:00am (PGT) on Wednesday, 15 June 2022, being not later than 48 hours before the commencement of the Meeting. Any Proxy Form received after that time will not be valid for the scheduled Meeting.

Proxy Forms may be lodged using the reply paid envelope or:

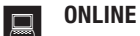

#### www.linkmarketservices.com.au

Login to the Link website using the holding details as shown on the Proxy Form. Select 'Voting' and follow the prompts to lodge your vote. To use the online lodgement facility, shareholders will need their "Holder Identifier" - Securityholder Reference Number (SRN) or Holder Identification Number (HIN).

#### BY MOBILE DEVICE  $\lceil \nceil$

Our voting website is designed specifically for voting online. You can now lodge your proxy by scanning the QR code adjacent or enter the voting link www.linkmarketservices.com.au into your mobile device. Log in using the Holder Identifier and postcode for your shareholding.

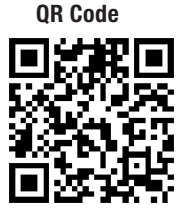

To scan the code you will need a QR code reader application which can be downloaded for free on your mobile device.

 $\sqrt{\frac{1}{\sqrt{1}}}$  BY EMAIL<br>Scan and email to: pngregistries@linkgroup.com

#### $\overline{\bowtie}$  BY MAIL

Kina Asset Management Limited C/- PNG Registries Limited PO Box 1265 Port Moresby NCD Papua New Guinea

#### BY FAX

+675 321 6379

#### **BY HAND**

delivering it to PNG Registries Limited\* PNG Registries Limited Level 4, Cuthbertson House Cuthbertson Street Port Moresby NCD

\*During business hours Monday to Friday (9:00am - 5:00pm)